# **MOOVI** Rozkład jazdy i mapa linii dla: autobus 180

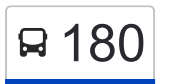

## E 180 Grębałów — Os. Na Stoku 180 [Skorzystaj Z Aplikacji](https://moovitapp.com/index/api/onelink/3986059930?pid=Web_SEO_Lines-PDF&c=Footer_Button&is_retargeting=true&af_inactivity_window=30&af_click_lookback=7d&af_reengagement_window=7d&GACP=v%3D2%26tid%3DG-27FWN98RX2%26cid%3DGACP_PARAM_CLIENT_ID%26en%3Dinstall%26ep.category%3Doffline%26ep.additional_data%3DGACP_PARAM_USER_AGENT%26ep.page_language%3Dpl%26ep.property%3DSEO%26ep.seo_type%3DLines%26ep.country_name%3DPolska%26ep.metro_name%3DKrak%25C3%25B3w&af_sub4=SEO_other&af_sub8=%2Findex%2Fpl%2Fline-pdf-Krak%25C3%25B3w-5499-1373692-172288086&af_sub9=View&af_sub1=5499&af_sub7=5499&deep_link_sub1=5499&deep_link_value=moovit%3A%2F%2Fline%3Fpartner_id%3Dseo%26lgi%3D172288086%26add_fav%3D1&af_ad=SEO_other_180_Gr%C4%99ba%C5%82%C3%B3w%20%E2%80%94%20Os.%20Na%20Stoku_Krak%C3%B3w_View&deep_link_sub2=SEO_other_180_Gr%C4%99ba%C5%82%C3%B3w%20%E2%80%94%20Os.%20Na%20Stoku_Krak%C3%B3w_View)

autobus 180, linia (Grębałów — Os. Na Stoku), posiada 2 tras. W dni robocze kursuje: (1) Grębałów: 06:18 - 21:53(2) Os. Na Stoku: 06:26 - 22:00 Skorzystaj z aplikacji Moovit, aby znaleźć najbliższy przystanek oraz czas przyjazdu najbliższego środka transportu dla: autobus 180.

### **Kierunek: Grębałów**

7 przystanków [WYŚWIETL ROZKŁAD JAZDY LINII](https://moovitapp.com/krak%C3%B3w-5499/lines/180/172288086/7366882/pl?ref=2&poiType=line&customerId=4908&af_sub8=%2Findex%2Fpl%2Fline-pdf-Krak%25C3%25B3w-5499-1373692-172288086&utm_source=line_pdf&utm_medium=organic&utm_term=Gr%C4%99ba%C5%82%C3%B3w%20%E2%80%94%20Os.%20Na%20Stoku)

Os. Na Stoku

Architektów

Os. Na Stoku Szkoła

Darwina

Wzgórza Krzesławickie

Kantorowicka (Nż)

Grębałów

**Rozkład jazdy dla: autobus 180** Rozkład jazdy dla Grębałów

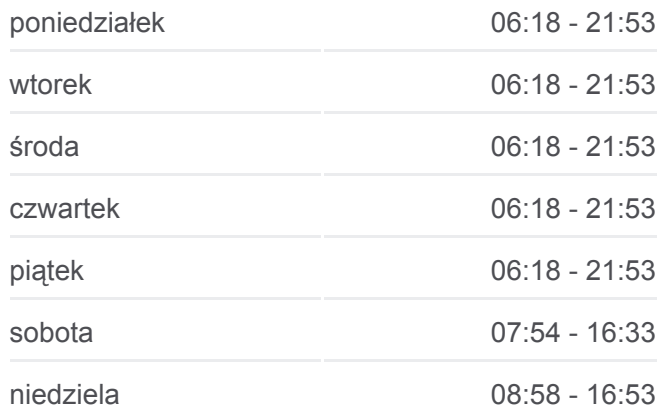

**Informacja o: autobus 180 Kierunek:** Grębałów **Przystanki:** 7 **Długość trwania przejazdu:** 7 min **Podsumowanie linii:**

#### **Kierunek: Os. Na Stoku**

9 przystanków [WYŚWIETL ROZKŁAD JAZDY LINII](https://moovitapp.com/krak%C3%B3w-5499/lines/180/172288086/7366881/pl?ref=2&poiType=line&customerId=4908&af_sub8=%2Findex%2Fpl%2Fline-pdf-Krak%25C3%25B3w-5499-1373692-172288086&utm_source=line_pdf&utm_medium=organic&utm_term=Gr%C4%99ba%C5%82%C3%B3w%20%E2%80%94%20Os.%20Na%20Stoku)

Grębałów

Folwarczna (Nż)

Morcinka (Nż)

Jubileuszowa (Nż)

Wzgórza Krzesławickie

#### **[Mapa linii autobus 180](https://moovitapp.com/krak%C3%B3w-5499/lines/180/172288086/7366882/pl?ref=2&poiType=line&customerId=4908&af_sub8=%2Findex%2Fpl%2Fline-pdf-Krak%25C3%25B3w-5499-1373692-172288086&utm_source=line_pdf&utm_medium=organic&utm_term=Gr%C4%99ba%C5%82%C3%B3w%20%E2%80%94%20Os.%20Na%20Stoku)**

**Rozkład jazdy dla: autobus 180** Rozkład jazdy dla Os. Na Stoku

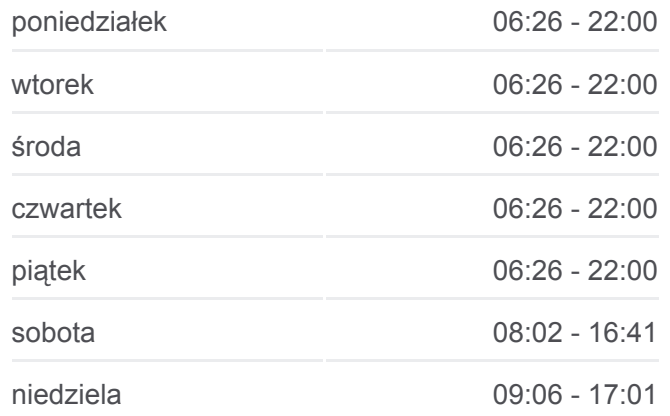

Darwina

Os. Na Stoku Szkoła

Architektów

Os. Na Stoku

**Informacja o: autobus 180 Kierunek:** Os. Na Stoku **Przystanki:** 9 **Długość trwania przejazdu:** 12 min **Podsumowanie linii:**

[Mapa linii autobus 180](https://moovitapp.com/krak%C3%B3w-5499/lines/180/172288086/7366881/pl?ref=2&poiType=line&customerId=4908&af_sub8=%2Findex%2Fpl%2Fline-pdf-Krak%25C3%25B3w-5499-1373692-172288086&utm_source=line_pdf&utm_medium=organic&utm_term=Gr%C4%99ba%C5%82%C3%B3w%20%E2%80%94%20Os.%20Na%20Stoku)

Rozkłady jazdy i mapy tras dla autobus 180 są dostępne w wersji offline w formacie PDF na stronie moovitapp.com. Skorzystaj z [Moovit App](https://moovitapp.com/krak%C3%B3w-5499/lines/180/172288086/7366882/pl?ref=2&poiType=line&customerId=4908&af_sub8=%2Findex%2Fpl%2Fline-pdf-Krak%25C3%25B3w-5499-1373692-172288086&utm_source=line_pdf&utm_medium=organic&utm_term=Gr%C4%99ba%C5%82%C3%B3w%20%E2%80%94%20Os.%20Na%20Stoku), aby sprawdzić czasy przyjazdu autobusów na żywo, rozkłady jazdy pociągu czy metra oraz wskazówki krok po kroku jak dojechać w Kraków komunikacją zbiorową.

[O Moovit](https://moovit.com/about-us/?utm_source=line_pdf&utm_medium=organic&utm_term=Gr%C4%99ba%C5%82%C3%B3w%20%E2%80%94%20Os.%20Na%20Stoku) · [Rozwiązania MaaS](https://moovit.com/maas-solutions/?utm_source=line_pdf&utm_medium=organic&utm_term=Gr%C4%99ba%C5%82%C3%B3w%20%E2%80%94%20Os.%20Na%20Stoku) · [Obsługiwane państwa](https://moovitapp.com/index/pl/transport_publiczny-countries?utm_source=line_pdf&utm_medium=organic&utm_term=Gr%C4%99ba%C5%82%C3%B3w%20%E2%80%94%20Os.%20Na%20Stoku) · [Społeczność Moovit](https://editor.moovitapp.com/web/community?campaign=line_pdf&utm_source=line_pdf&utm_medium=organic&utm_term=Gr%C4%99ba%C5%82%C3%B3w%20%E2%80%94%20Os.%20Na%20Stoku&lang=en)

© 2024 Moovit - Wszelkie prawa zastrzeżone

**Sprawdź przyjazdy pojazdów w czasie rzeczywistym**

Web App Chierz Web App Store Coogle Play